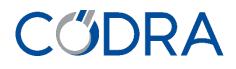

# **CATALOGUE 2020** Panorama Trainings

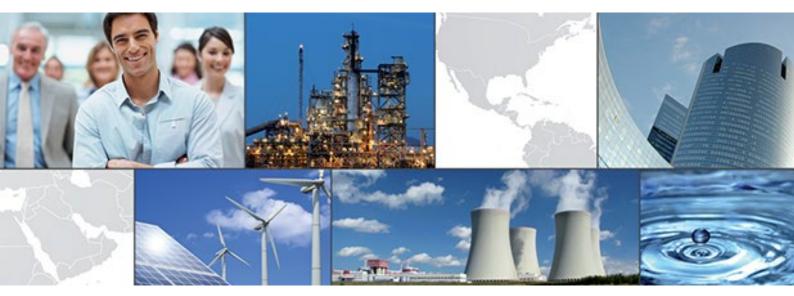

# CŰDRA

# Summary

| ORGANISE YOUR TRAINING            | 3 |
|-----------------------------------|---|
| Inter-company training            | 3 |
| Intra-company training            |   |
| Prepare your stay                 |   |
| TRAINING: Panorama E <sup>2</sup> |   |
| IRAINING: Panorama E <sup>2</sup> | 4 |
| TRAINING: Panorama H <sup>2</sup> | 5 |
| TRAINING: Panorama P <sup>2</sup> | 6 |
| IRAINING: Panorama P <sup>2</sup> | 0 |

# CŰDRA

# **ORGANISE YOUR TRAINING**

## **Inter-company training**

The Inter-company training is planned at our head office or in our branch premises. The number of auditors is set at a maximum of 8 people. Codra provides one PC per person at the head office and one PC for every two people in the branch office. Codra provides Lunch and tea & coffee breaks.

## **Intra-company training**

The Intra-company training is planned at your premises on the date that suits you. Pease contact the training department to set a date.

The number of auditors is set at a maximum of 5 people.

The training room is provided by the company and must include one PC per person (at least one PC for two), a video projector and a whiteboard.

### **Prepare your stay**

#### **Coming to Codra Software - UK**

Adamson House, Towers Business Park, Wilmslow Road, Didsbury, Manchester, Greater Manchester, M20 2YY

Access to CODRA SOFTWARE

#### **Coming to Codra Headquarter - France**

Hélios Building 2 rue Christophe Colomb 91300 Massy

Access to CODRA

#### Access to the premises

A badge will be given to you at the reception desk, it is active from 8:30 am. Codra is located on the 4th floor.

#### **Staying near Codra Software**

Codra has set up a list of Hotels near the office

#### **Procedure of your registration**

- Upon receipt of the order or the registration form, the Company receives an acknowledgement of receipt by email.
- One month before the beginning of the training, the person in charge of the follow-up of the training receives:
  - $\circ$   $\;$  an invitation to attend the training course, by email, accompanied by:
    - Access map
    - List of hotels near Codra
- On the last day of the training, the trainer gives the trainee an evaluation survey.
- At the end of the training course, the company receives the invoice accompanied by the training certificate and the signature sheet by post.

# TRAINING: Panorama E<sup>2</sup>

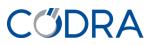

#### PROGRAMME

**Presentation of Panorama E<sup>2</sup>** Getting to know the architecture. Concept of Panorama E<sup>2</sup>.

#### **Acquisition function**

Implement the objects related to the data acquisition. Know the functions provided by these objects. Know how to declare and use parameter values.

#### **HMI function: Animations and commands** Create views. Know the drawing tools and the proposed animations.

**Structure of the application: the functional units** Know how to create a tree structure in the application.

#### **HMI Function: Navigation** Set up the navigation and operation of the HMI.

SCADA supervision Set and lock the HMI.

#### **User management**

Manage the control of operator access to the application's functions.

**HMI function: Operating data and control objects** Implement the operating data and control objects.

#### Component development

Create components adapted to the needs of an application.

#### Alarm and event function

Implement the objects related to alarm management. Know the functions provided by these objects.

#### **Dynamic Persistence**

Know how to create and administer dynamic data backup.

#### **Script objects**

Implement the script objects. Know the functions provided by these objects.

**Deploying an application** Know how to deploy an application on several workstations.

Archiving function Implement the objects of the archiving function.

# **Data presentation function** Know and implement the object of curve drawing and data presentation.

Tools

Know how to use Panorama tools.

#### **EDUCATIONAL OBJECTIVE**

This Panorama  $E^2$  training course provides basic skills on the Panorama  $E^2$  SCADA software. These skills will allow you to develop and/or integrate an industrial SCADA application.

#### REQUIREMENTS

Participants should be familiar with the Windows environment and associated tools.

#### **TARGET AUDIENCE**

Technicians, developers, engineers or automation engineers.

#### **EDUCATIONAL METHOD**

Learning, concrete questions/answers. PowerPoint presentation. Training manual. exercises,

#### **EVALUATION**

No evaluation.

#### MEANS OF FOLLOWING UP EXECUTION AND RESULTS

Continuous checking: none. Registration & certification of internship.

#### **DURATION AND SCHEDULES**

5 days / 35 hours INTER Monday 09h00 to Friday 14h00 INTRA Monday 1:00 pm to Friday 2:00 pm

#### **DATES**\*

**S11** 09/03 - 13/03/2020 **S24** 08/06 - 12/06/2020 **S39** 21/09 - 25/09/2020 **S49** 30/11 - 04/12/2020

\* These dates are given for information only and are subject to change. Please check our website for the updated schedule or contact the sales department to check availability.

#### PRICES

INTER £2,190.00 excl. tax/person (Lunch included). INTRA £8,790.00 excl. tax/1 to 5 persons (Trainer's travel package not included).

# TRAINING: Panorama H<sup>2</sup>

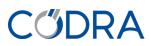

#### PROGRAMME

#### Theme 1: The H<sup>2</sup> server

**Installation of the H<sup>2</sup> server** Advanced installation of the H<sup>2</sup> server on an existing database.

**Presentation of the H<sup>2</sup> server** Presentation of the contents of the Historian server.

**Using the Configuration and Administration tool** Configuration and administration of the H<sup>2</sup> server.

#### Theme 2: H<sup>2</sup> Application

#### Acquiring and processing data

Acquisition of the data to be sent to the H<sup>2</sup> server. Presentation of the different filtering objects and processing of the acquired data.

#### Export data to H<sup>2</sup>

Presentation of the Panorama H<sup>2</sup> export object Labeling principle of H<sup>2</sup> data (categories and identification and description information) to define the configuration data of Panorama H<sup>2</sup>.

Labelling principle for H<sup>2</sup> alarms (alarm categories and export objects)

Presentation of the types of treatments to be applied to the data.

**Use the data** Reports delivered and ready to use.

#### Theme 3: H<sup>2</sup> reporting clients

How to view  $H^2$  data Presentation of the different solutions available to visualize  $H^2$  data.

#### Create these H<sup>2</sup> reports

Customization of ready-to-use reports. Creation of new reports such as data tables, curves or bars.

**Publishing functions** Presentations of the different possibilities to share a report.

#### Theme 4: Combining with Panorama E<sup>2</sup>

Integrate the H<sup>2</sup> function in an E<sup>2</sup> application

Presentation of the data object advanced. Export of business object data to H<sup>2</sup>. Configuration of alarms to export them to the Historian server.

#### Use data and alarms

Display H<sup>2</sup> server data (History, statistics and current value of data and alarm cycles) from application views.

#### Use the archive transfer tool

Presentation of the Panorama archive transfer principle to Panorama H<sup>2</sup>.

#### **EDUCATIONAL OBJECTIVE**

This training allows the implementation of solutions to meet the demands in the area of delayed time processing. You will be able to set up the Panorama H<sup>2</sup> solution.

#### REQUIREMENTS

Participants should be familiar with the Windows environment, associated tools and the SQL language.

#### **TARGET AUDIENCE**

Technicians, developers, engineers or automation engineers.

#### **EDUCATIONAL METHOD**

Learning, concrete questions/answers. PowerPoint presentation. exercises,

#### **EVALUATION**

No evaluation.

#### MEANS OF FOLLOWING UP EXECUTION AND RESULTS

Continuous checking: none. Registration & attestation of internship.

#### **DURATION AND SCHEDULES**

3 days / 21 hours 09h00 - 17h00

#### **DATES\***

**S41** 06/10 – 08/10/2020 \*These dates are given for information only and are subject to change. Please check our website for the updated schedule or contact the sales department to check availability.

#### PRICES

INTER\* £1,390.00 excl. tax/person (Lunch included). INTRA\* £3,690.00 excl. tax/1 to 5 persons (\*available only in our premises in MASSY)

## TRAINING: Panorama P<sup>2</sup>

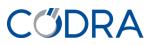

#### PROGRAMME

Presentation and concept Environment WINDOWS Panorama Concept

#### Panorama view editor

Fundamental notions of the Panorama view editor Organization of the Panorama views

#### Database

Process database Principle of the network setting

#### Animation of the views

Creation of the views Configuration of the views Creation of action lists Calendars of actions Creation internal variables and formula variables Generic objects Using property replacement Use of instanciators

#### Users

Creating Panorama users

#### Alarm management

Basic Principles Configuration of alarms, templates presentation, alarm windows Interactive control of treatments Examples of alarm management Example of consignment status in an alarm history window

#### Archiving - drawing curves

Run-of-river archiving Selective archiving Drawing curves

#### Recipes

Configuring recipes Recipes usage

#### **EDUCATIONAL OBJECTIVE**

This Panorama P<sup>2</sup> training course provides basic skills on the Panorama P<sup>2</sup> supervision software. These skills will allow you to develop and/or integrate an industrial supervision application.

#### REQUIREMENTS

Participants should be familiar with the Windows environment and associated tools.

#### **TARGET AUDIENCE**

Technicians, developers, engineers or automation engineers.

#### **EDUCATIONAL METHOD**

Learning, concrete exercises, questions/answers. PowerPoint presentation. Training manual.

**EVALUATION** No evaluation.

#### MEANS OF FOLLOWING UP EXECUTION AND RESULTS

Continuous checking: none. Registration & attestation of internship.

#### **DURATION AND SCHEDULES**

5 days / 35 hours INTRA Monday 1:00 pm to Friday 2:00 pm

#### DATES

On request, contact the sales department.

#### PRICE

INTRA £8,790.00 excl. tax/ 1 to 5 persons (Trainer's travel package not included).

# CŰDRA

# Course registration form

Your order reference: .....

| Training organization<br>CODRA SOFTWARE LIMITED<br>Regus House, Heronsway,<br>Chester Business Park,<br>Chester. CH4 9QR.<br>UNITED KINGDOM<br>Registered in England 5998131<br>VAT GB 894 0440 15 | Address:<br>Postal code/City:<br>Contact person:<br>Phone number:                                                                                                    |                                                                                        |  |
|----------------------------------------------------------------------------------------------------|----------------------------------------------------------------------------------------------------|----------------------------------------------------------------------------------------|--|
| Course title                                                                                                    |                                                                                                    |                                                                                        |  |
| Date – Duration                                                                                                    | From to Week no Duration hours                                                                                                    |                                                                                        |  |
| Location                                                                                                    | <ul> <li>Inter-company training on Codra premises</li> <li>Adamson House, Towers Business Park, Wilmslow Road, Didsbury, Manchester, M20 2YY UK</li> <li>Intra-company training (specify if a different address is used):</li> </ul>                                                                                                    |                                                                                        |  |
| Participant(s)                                                                                                    | Last name / First name                                                                                                    | E-mail                                                                                 |  |
|                                                                                                    |                                                                                                    |                                                                                        |  |
| Pricing                                                                                                    | Training       ex VAT       All included         Lunch is provided by Codra when "Codra onsite training" is chosen.       Expenses       All included         Expenses       ex VAT       All included         Concerning "Company onsite training", trainer's expenses shall be charged to the Company - quote on request       Provide the company - quote |                                                                                        |  |
| and conditions mentioned below.<br>The invoice is due within 30 days following the                                                                                                    | g the completed the Company accept the terms<br>training. The full amount for the course shall be<br>he event of force majeure, less than 10 working                                                                                                    | For the Company<br>Name and signature of responsible,<br>date and stamp of the Company |  |

Codra reserves the right to cancel a course if there are not enough participants; in this case, participants will be informed and another date proposed.

This agreement goes into effect upon its signature by the Company, for the duration of the training activity in question.

Any dispute that cannot be settled via an amicable agreement shall be under the jurisdiction of the Evry Commercial Court (91).

#### Codra Software Ltd. - Business Office

Herons Way - Chester Business Park - Chester - CH4 9QR - UK +44 (0) 1 244 893221 - sales-panorama@codra.fr https://codra.net Codra Software Ltd. – Registered Office Lincoln House – 300 High Holborn – London WCIV 7JH – UK Registered in England 5998131 – VAT GB 894 0440 15 Codra Software Ltd. is a wholly owned subsidiary of Codra

Codra Training organization Hélios Building 2 rue Christophe Colomb CS 0851 91300 Massy, France

Email: panorama@codra.fr Web : <u>Codra.net/en/</u> Codra Software Adamson House, Towers Business Park, Wilmslow Road, Didsbury, Manchester, Greater Manchester, M20 2YY United Kingdom

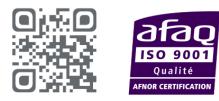

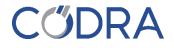

The information in this document is given for information only and is not contractual. Codra reserves the right to modify it at any time without notice. All trademarks mentioned are registered by their respective owners. © Codra 2020.